令和3年度 厚生労働省委託事業 「介護サービス類型に応じた業務継続計画(BCP)作成支援事業」

#### 介護事業者のための業務継続計画(BCP)作成セミナー のご案内 **参加費無料**

# 令和3年度より全ての事業所でBCPの策定が義務化されました!

BCPを作りたいが手順がわからない、BCPを作成したものの これで良いかわからないといった事業者を対象に、セミナーを開 催致します。

令和2年度に作成された厚生労働省のBCPガイドラインに基 づいて、BCP作成の手順をわかりやすく解説します。

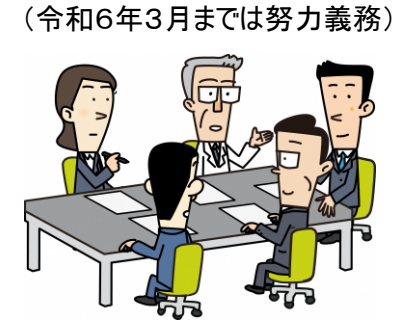

### 開催日程(WEB開催)

1.日 時(3回とも同じ内容です:各回定員300名)

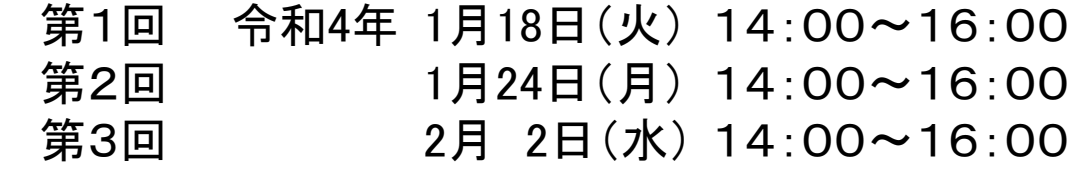

- 2.場 所 : ZOOMのオンライン・セミナー
- 3.参加対象者 : 高齢者介護施設の関係者(法人本部及び支部の職員も含む)
- 4.参 加 費 : 無料

5.下記申込みURLより専用フォームにてお申込みください。(先着順) 準備の都合上、ご参加希望の日の1週間前までにお申込みください。 【申込URL】

<https://www.chusanren.or.jp/kaigo-bcp/index.html> 【QRコード】

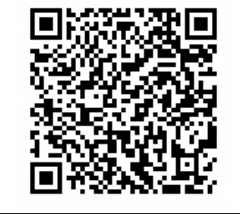

#### ※今年度の厚生労働省委託事業による研修会は本セミナーのみとなります。 参加ご希望の方はお早目にお申し込みください。

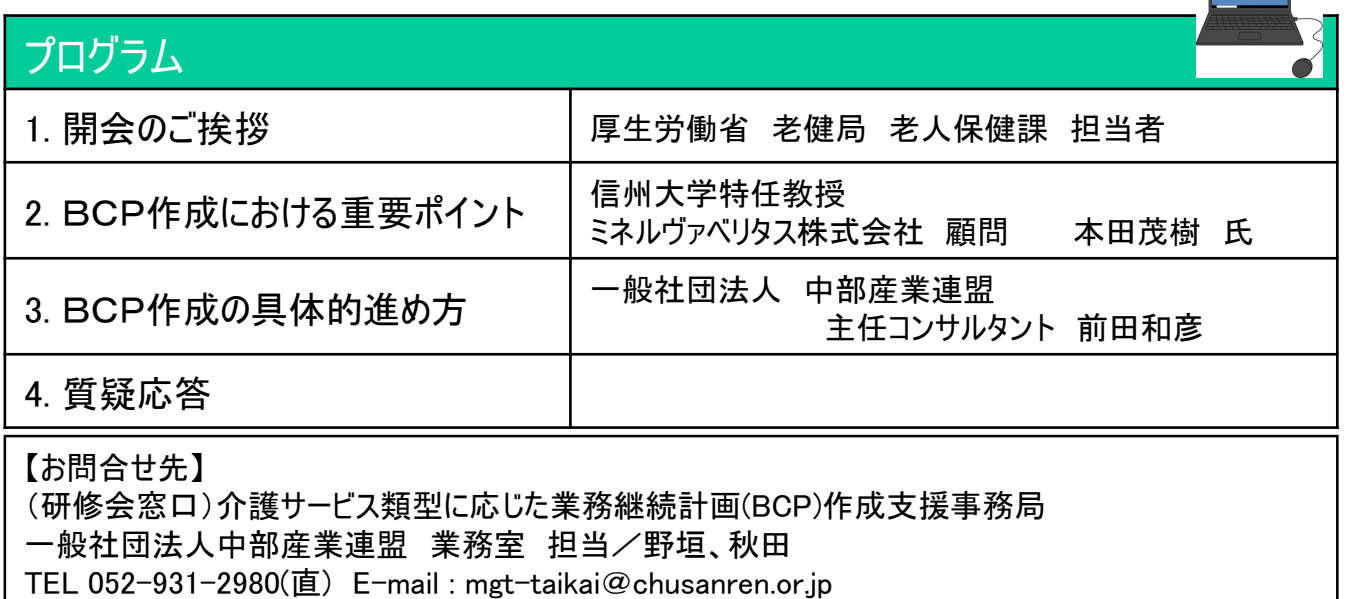

お申込み・参加の流れ

1. 申込みURLへアクセスしてください。\*ご参加希望の日の1週間までにお申込みください。 専用フォームに必要事項を入力してください。 入力されたメールアドレスに自動的に受付メールをお送り致します。

### 2.開催日が近づきましたら(3営業日前までに)、メールでご連絡致します。

①Webセミナー(ZOOM)の視聴用のURL、ID、パスワード (ご参加者1名に対しIDとパスワードをご案内します) ②資料(BCPのひな形等)のダウンロード用のURL

- 3.資料は、必要に応じて研修会までに印刷してください。
- 4.研修会の開催当日は、視聴用のURLから参加してください。 開始の30分前からアクセスできます。

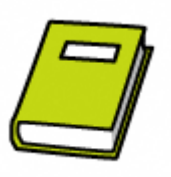

5.研修会の後、アンケートにご協力ください。

※自動受付メールが翌日までに届かない場合、お申込み後のキャンセルを希望の場合、その他 何か不 明な点がある場合は、お手数をお掛けしますが、【お問合せ先】まで、ご連絡をお願いいたします。

# Webセミナーとは

#### ZOOMのウェビナーで開催しますので、パソコン、タブレット、スマートフォンから参加可能です。

- ・インターネットへの接続が必要です。データ量が多くなりますので、WiFiでの接続を推奨いたします。
- ・カメラ、マイクがなくても参加できます。ただし、質問をする際には、マイクが必要になります。
- また、パソコンの場合、スピーカー、ヘッドフォン等がないと、音が聞こえませんので、ご注意ください。

・参加の方法としては、ブラウザーから参加いただくか、ZOOMのアプリケーション(アプリ)が必要になります。 アプリの場合、バージョンが古いと接続できない可能性があります。 スマートフォン、iphoneのアプリの場合はアプリから、アップデートをお願いします。 パソコンの場合は、下記の方法でZOOMアプリからアップデートが可能です。 https://zoom-japan.net/manual/pc/how-to-update-zoom/

### 個人情報の取り扱い

- 1.ご記入いただいた個人情報(住所、氏名、電話番号等)は、当連盟の「個人情報保護方針」および 「個人情報のお取り扱いについて」に従って適切に取り扱います。
- 2.お預かりした個人情報は、当連盟において、本研修会の開催に限って利用し、厳重に管理します。
- 3.お預かりした個人情報は、本事業の委託元である厚生労働省に参加者名簿として提供いたします。 前記の場合および法令等に基づく場合を除き、ご本人の同意なく第三者には提供いたしません。
- 4.お預かりした個人情報の開示、訂正、利用停止等若しくは利用目的の通知のご請求、または個人 情報に関する苦情のお申し出、その他の問合せにつきましては、【お問合せ先】までご連絡ください。